### WiFi control plane overview

Johannes Martin Berg

2009-02-26

# Introduction

#### We'll cover

- some background
- wext (and quickly forget about it)
- cfg80211/nl80211
- wpa\_supplicant
- hostapd

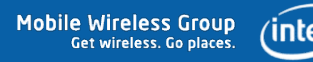

# Introduction – History (non-technical)

1996 or so Jean Tourrilhes creates wireless extensions ? - today userspace MLME used by Jouni Malinen during mac80211 cleanup wireless extensions deemed unsuitable for future configuration needs  $\text{late } 2006$  initial cfg80211/nl80211 work (myself) since then many extensions in nl80211, mesh, HT, ... February 2009 userspace MLME idea dropped

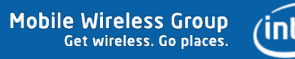

#### Architecture – current

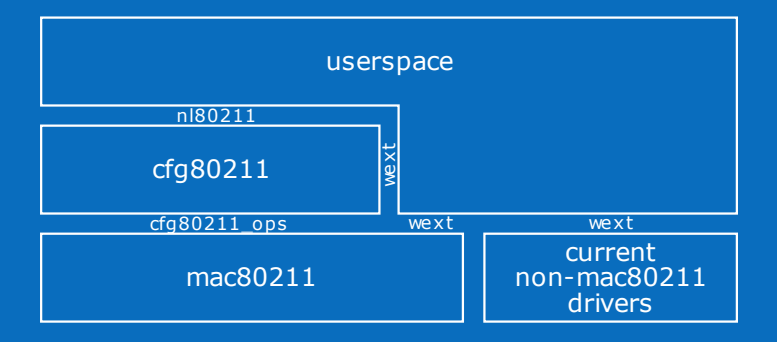

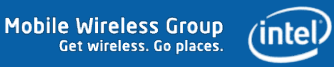

### Architecture – planned

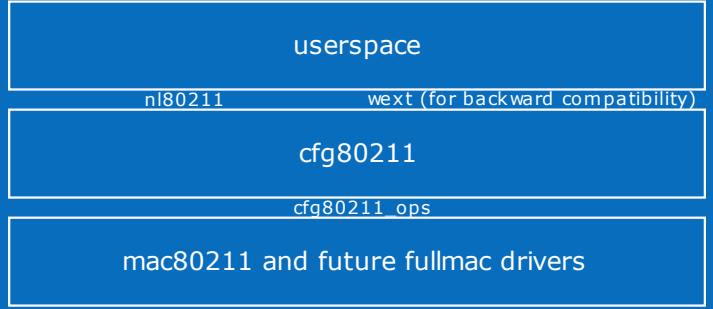

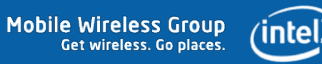

# background

# netlink

- RFC 3549
- used to communicate with kernel (in theory also userspace to userspace)
- TLV-based protocol
- implements "families"
- one specific family: generic netlink
- easily extensible, discoverable

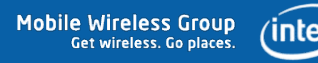

### Wireless extensions – code structure

- all code is in net/wireless/wext.c
- not much code drivers need to implement a lot

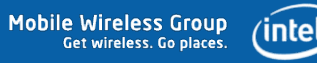

### Wireless extensions – main flows

- userspace sets each parameter one by one
- driver tries to work with these parameters
- problem: is the user going to send a BSSID after the SSID?

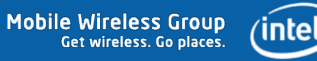

### Wireless extensions – handoff points

- netdev.wireless handlers
	- contains array of standard and private handlers
	- handlers called by userspace via ioctl
- drivers send events via netlink

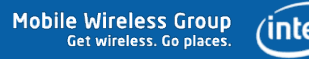

### Wireless extensions

- all executed under rtnl
- callbacks all run in process context (from userspace)
- event sending can be done in any context

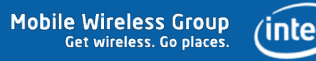

# cfg80211

- thin layer between userspace and drivers/mac80211
- mainly sanity checking, protocol translations
- $\bullet$  thicker than wext sanity checking, bookkeeping

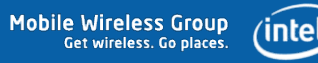

### cfg80211 – code structure

All files except the header files (include/net/cfg80211.h and include/net/wireless.h) are in net/wireless/.

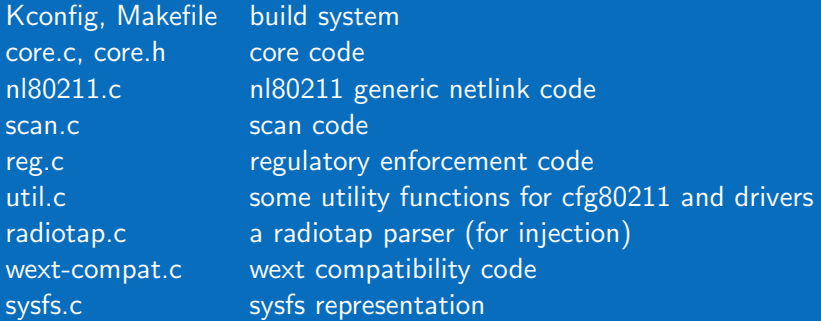

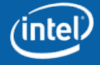

# $cfg80211 - n180211$

- userspace access to cfg80211 functionality
- defined in include/linux/nl80211.h
- currently used in userspace by iw, crda, wpa\_supplicant, hostapd

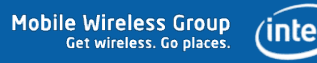

- device registration
- regulatory enforcement
- station management (AP)
- key management (AP only)
- mesh management
- virtual interface management
- scanning

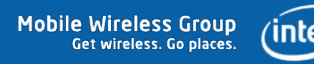

# device registration

- drivers register a struct wiphy with cfg80211
- this includes hardware capabilities like
	- bands and channels
	- bitrates per band
	- HT capabilites
	- supported interface modes
- needs to be done before registering netdevs
- netdev ieee80211\_ptr links to registered wiphy

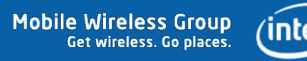

# regulatory enforcement (overview)

- still work in progress
- relies on userspace helper (crda) to provide restriction information
- will update the list of registered channels and (optionally) notify driver

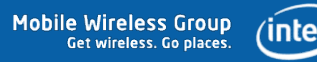

# regulatory enforcement

- default: restrictive 'world' regulatory domain
- driver/user/AP (11d) tells us where we are (iso 3166 code like 'US')
- create a uevent to notify userspace
- udev runs crda, which parses database and uploads information via nl80211 to kernel
- depending on origin of hint, information may be postprocessed
- channel lists of all wireless devices are updated with regulatory flags
- future channel use will take new restrictions into account, e.g. while scanning

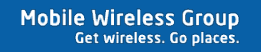

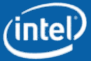

#### station management

- add/remove/modify stations
- dump station list
- works with a few callbacks:
	- .add\_station
	- .del station
	- .change\_station
	- .get\_station
	- .dump station (races!)

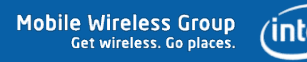

#### mesh management

- mesh path handling to station handling
- mesh parameters can be set/retrieved

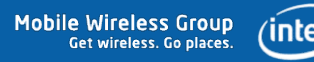

### virtual interface management

- create/remove virtual interfaces
- change type of virtual interfaces (provides wext handler)
- change 'monitor flags'
- keeps track of interfaces associated with a wireless device

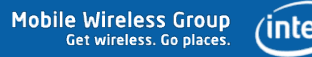

## virtual interface basics

- optional
- mostly for mac80211, though other appropriate uses exist
- only matching PHY parameters possible, e.g. all virtual interfaces are on one channel
- driver responsible for rejecting impossible configurations

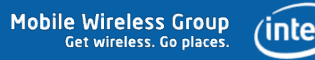

virtual interface types

- ad-hoc (IBSS)
- managed
- AP and AP\_VLAN
- WDS
- mesh point
- monitor
	- can set monitor flags: control frames, other BSS frames
	- special case: cooked monitor
	- cooked monitor sees all frames no other virtual interface used

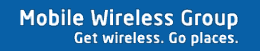

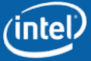

virtual interface use

- monitor (replacing things like IPW2200\_PROMISCUOUS and module parameter)
- switching modes like with iwconfig
- allow multiple interfaces, combining e.g. WDS and AP for wireless backhaul

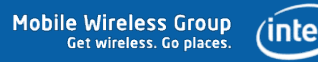

### scan features

#### • many more features than wext:

- multiple SSIDs
- channel specification
- allows IE insertion
- extensible via generic netlink attributes

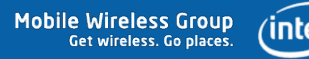

scan flow

- userspace request (nl80211 or wext)
- handed to .scan handler in a structure specifying what to do
- mac80211/driver scans according to the request
- beacons/probe responses handed to cfg80211 to fill BSS list  $(cfg80211$ \_inform\_bss\_frame())
- request struct given back to cfg80211 with indication whether scan was successful or not (cfg80211\_scan\_done())
- userspace notified via nl80211/wext that scan is done
- userspace requests BSS list

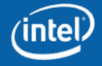

# $cfg80211 - synchronisation$

- global lock held for list/regulatory management
- per-device lock held for callbacks, device data structures
- configuration calls to drivers executed under rtnl
- this synchronises against interface callbacks (start, stop, etc.)

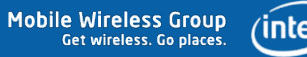

### **Userspace**

#### most common tools

- NetworkManager
- wpa\_supplicant
- hostapd
- "userspace MLME"

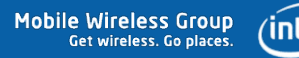

### Userspace – NetworkManager

- GUI tool for GNOME and KDE
- uses hal/d-bus
- more importantly, uses wpa\_supplicant (except for scanning, uses wext)
- therefore no big concern  $-$  look at wpa supplicant instead

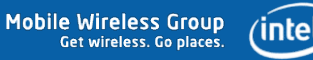

### Userspace  $-$  wpa supplicant

- internally modular architecture, supports multiple backends
- current git version supports nl80211 scanning
- current git version can try nl80211 and fall back to wext
- nl80211 backend ('driver') still uses some wext calls
- actively maintained by Jouni Malinen (Atheros)

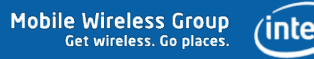

### Userspace – hostapd

- implements (almost) the entire AP MLME
- works with mac80211 through nl80211
- requires working radiotap packet injection
- requires many of the nl80211 callbacks
- requires 'cooked' monitor interfaces
- actively maintained by Jouni Malinen (Atheros)

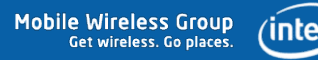

# Userspace – "userspace MLME"

- misleading name for "client-MLME in userspace"
- initially seen as only/easiest way to implement 802.11r (due to auth frame processing)
- hard to do right
	- kernel needs to know assoc status for packet flow
	- quite backwards userspace creating e.g. HT or rate information based on what device supports and then passing it through
	- software scanning in userspace doesn't go too well with firmware
	- configuration big problem wext/nl80211 no longer applicable

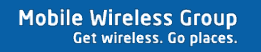

Userspace – "userspace MLME"

What to do about it?

- remember wext
	- can set only SSID/BSSID
	- either operation can trigger authentication/association
- discussion with Jouni about further move to nl80211
- initial idea: just associate with parameters
- problem: deauth still needed, but associate vs. deauth and disassoc is asymmetric

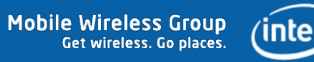

# Userspace – "userspace MLME"

What to do about it? (2)

- will implement auth/assoc separately
- support multiple authentications simultaneously
- support adding arbitrary IEs into auth/assoc frames
- together this allows 802.11r
- tools need to implement auth/assoc, provide example in iw
- no need to put more of the MLME into userspace
- auth/assoc state machine needed in cfg80211 for wext
- open question: what to do with drivers that don't support separate auth/assoc?

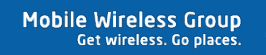

# Stay up-to-date

- see wiki: http://wireless.kernel.org/en/developers/todo-list/ and http://wireless.kernel.org/en/developers/todo-list/cfg80211/
- subscribe to wiki changes on these pages
- follow patches going in: git log -- net/wireless/ include/linux/nl80211.h
- read the wireless list (http://wireless.kernel.org/en/developers/MailingLists)

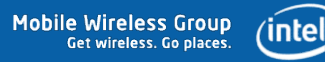

Thank you for your attention.

Questions?

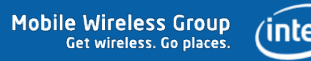